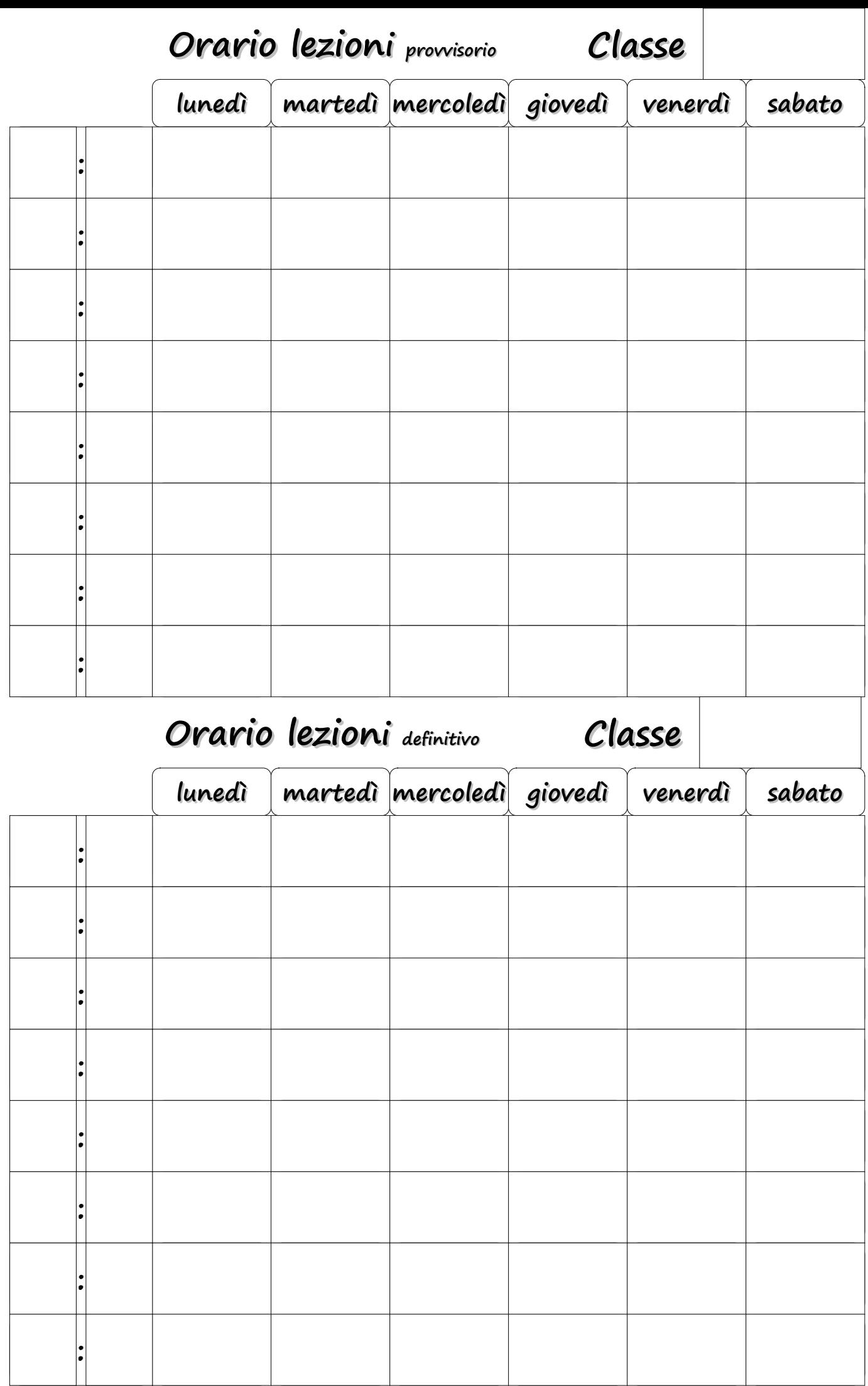

[http://schedarionline.altervista.org](http://schedarionline.altervista.org/)